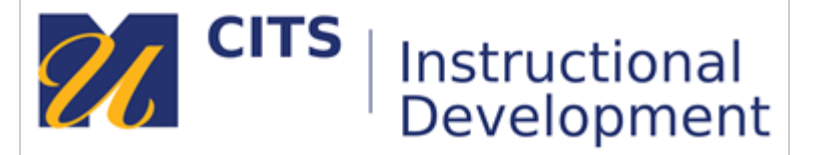

## **Session Two: Developing and Curating Content Chat Message Transcript**

00:13:25 Glaucia Silva: Hi, Rachel and Andrew! Andrew, could you take ou the video like last time, so we have more space for the slides? Thanks! 00:13:38 Glaucia Silva: thanks!! 00:13:49 Rachel Rebello: Hi Glaucia, be sure to play with the View Options button at the top of your screen. 00:13:59 Rachel Rebello: Andrew - it seems fine to me 00:14:03 Jacqueline Einstein: yes 00:14:06 Ziddi Msangi: yes 00:14:32 Rachel Rebello: Glaucia - clicking "exit full screen" or try side-by-side mode 00:16:29 Rachel Rebello: Find Educational Videos - [https://instructionaldev.umassd.edu/media](https://instructionaldev.umassd.edu/media-repositories/)[repositories/](https://instructionaldev.umassd.edu/media-repositories/) 00:18:02 Rachel Rebello: The majority of these resources are already captioned and fully accessible as well. 00:22:12 Rachel Rebello: Rich Legault is also helpful for answering any questions you may have regarding Office applications: rich.legault@umassd.edu 00:22:42 Ziddi Msangi: Do we have access to Khan Academy? 00:23:49 Rachel Rebello: Ziddi - <https://www.khanacademy.org/> free for learners, teachers, districts, and parents. 00:25:32 Rachel Rebello: Who is your Library Liaison? <https://www.lib.umassd.edu/help/liaisons/Accounting> 00:26:57 Rachel Rebello: Meet Your Librarians! <https://guides.lib.umassd.edu/c.php?g=890508&p=6402715> 00:27:22 Rachel Rebello: Create Lecture Recordings with Kaltura <https://instructionaldev1.sites.umassd.edu/kaltura/> 00:30:25 Rachel Rebello: Accessibility with Ally - <https://instructionaldev.umassd.edu/ally/> 0:31:53 Rachel Rebello: Each version or format of a file is distinct for the type of assistive technology/device that they need.

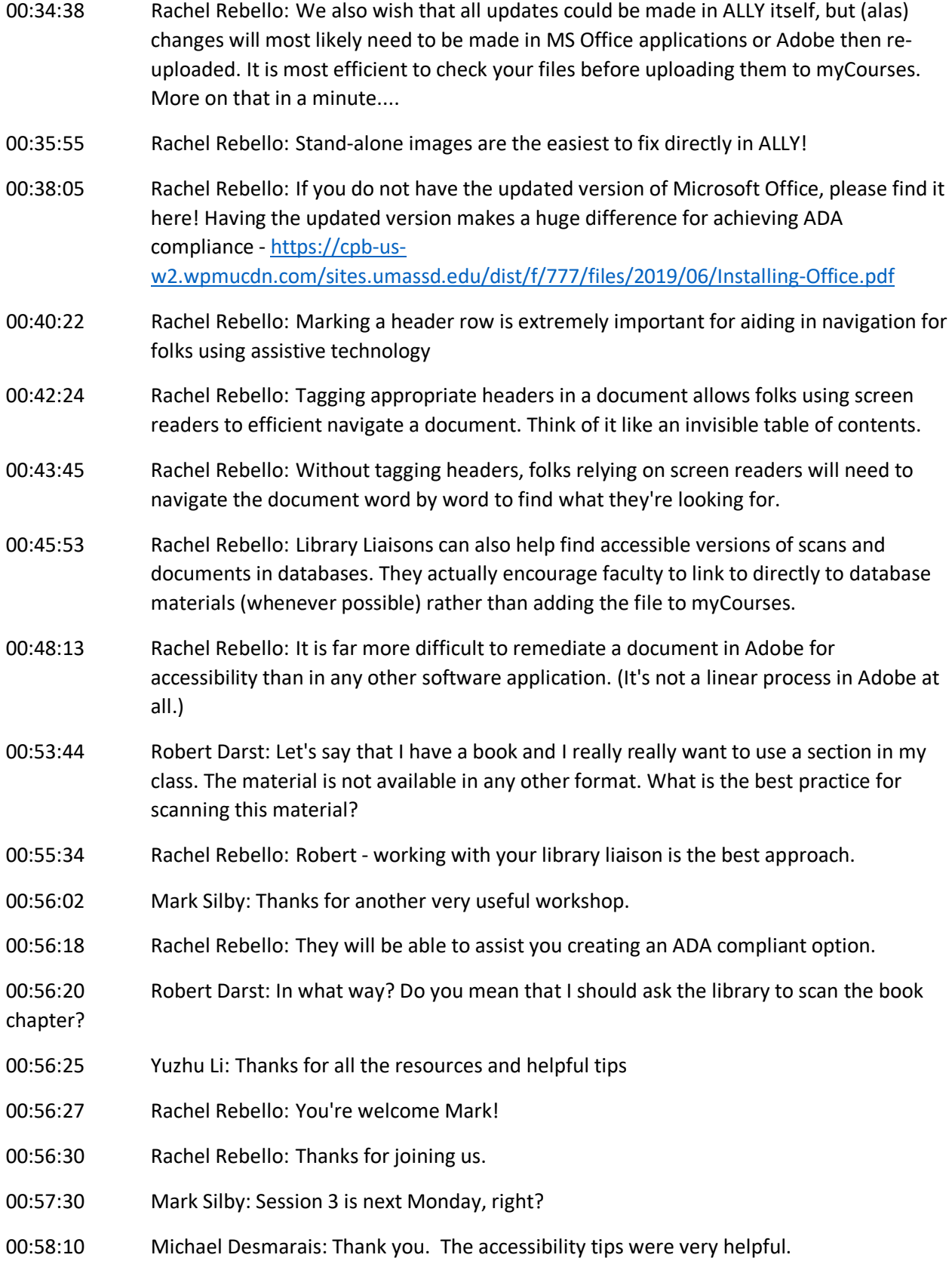

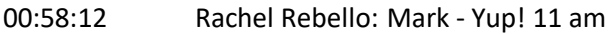

- 00:59:13 Rachel Rebello: Robert they may be able to locate a digital version of the same book or assist with scanning
- 00:59:21 Jay Zysk: Thanks folks!
- 00:59:23 Rachel Rebello: You're welcome folks! Thanks for joining us.
- 00:59:36 Rachel Rebello: haha
- 00:59:42 Jacqueline Einstein: Thanks Rachel and Andrew!
- 00:59:59 Amy Araujo: thank you!
- 01:02:02 Anna Schierberl Scherr:

Thank you!

01:02:02 Ziddi Msangi: Thanks for another great workshop!